## Rcpp Masterclass / Workshop Part IV: Applications

### Dirk Eddelbuettel<sup>1</sup> Romain François<sup>2</sup>

<sup>1</sup>Debian Project

<span id="page-0-0"></span><sup>2</sup>R Enthusiasts

28 April 2011 preceding *R / Finance 2011* University of Illinois at Chicago

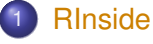

- **•** [Basics](#page-1-0)
- $\bullet$
- [Qt](#page-12-0)
- **[Building with RInside](#page-16-0)**

- **•** [Armadillo](#page-19-0)
- [Example: FastLM](#page-23-0)
- <span id="page-1-0"></span> $\bullet$

```
RInside RcppArmadillo RcppGSL Simulations End Basics MPI Qt Building
The first example
examples/standard/rinside_sample0.cpp
   We have seen this first example in part I:
   #include <RInside.h> // embedded R via RInside
   int main(int argc, char *argv[]) {
       RInside R(argc, argv); // create embedded R inst.
       R["txt"] = "Hello, world!\n"; // assign to 'txt' in R
       R.parseEvalQ("cat(txt)"); // eval string, ignore result
       exit(0);}
```
Assign a variable, evaluate an expression—easy!

#### A second example: part one examples/standard/rinside\_sample1.cpp

```
#include <RInside.h> // for the embedded R via RInside
Rcpp::NumericMatrix createMatrix(const int n) {
    Rcpp::NumericMatrix M(n,n);
    for (int i=0; i<n; i++) {
        for (int j=0; j<n; j++) {
            M(i, j) = i*10 + j;}
    }
    return(M);
}
```
#### A second example: part two examples/standard/rinside\_sample1.cpp

```
int main(int argc, char *argv[]) {
  RInside R(argc, argv); // create an embedded R instance
  const int mdim = 4; // let the matrices be 4 by 4; create, fill
  R["M"] = createMatrix(mdim); // assign data Matrix to R's 'M' var
  std::string str =
    "cat('Running ls() \n\rightharpoonup j; print(ls()); "
    "cat('Showing M\n'); print(M); "
    "cat('Showing colSums()\n'); Z <- colSums(M); "
    "print(Z); Z"; // returns Z
  Rcpp::NumericVector v = R.parseEval(str); // eval, assign
  // now show vector on stdout
  exit(0);
}
```
Other example files provide similar R snippets and interchange.

[RInside](#page-1-0) [RcppArmadillo](#page-19-0) [RcppGSL](#page-34-0) [Simulations](#page-40-0) [End](#page-57-0) [Basics](#page-1-0) [MPI](#page-8-0) [Qt](#page-12-0) [Building](#page-16-0)

## A third example: Calling R plot functions

examples/standard/rinside\_sample11.cpp

```
#include <RInside.h> // embedded R via RInside
int main(int argc, char *argv[]) {
  RInside R(argc, argv); // create an embedded R instance
  // evaluate an R expression with curve()
  std::string cmd = "tmpf <- tempfile('curve'); "
    "png(tmpf); curve(x^2, -10, 10, 200); "
    "dev.off(); tmpf";
  // by running parseEval, we get filename back
  std::string tmpfile = R.parseEval(cmd);
  std::cout << "Could use plot in " << tmpfile << std::endl;
  unlink(tmpfile.c_str()); // cleaning up
  // alternatively, by forcing a display we can plot to screen
  cmd = "\text{x11}(); curve(x^2, -10, 10, 200); Sys.sleep(30);";
  R.parseEvalQ(cmd);
  exit(0);
}
```
[RInside](#page-1-0) [RcppArmadillo](#page-19-0) [RcppGSL](#page-34-0) [Simulations](#page-40-0) [End](#page-57-0) [Basics](#page-1-0) [MPI](#page-8-0) [Qt](#page-12-0) [Building](#page-16-0)

## A fourth example: Using Rcpp modules

examples/standard/rinside\_module\_sample0.cpp

```
#include <RInside.h> // for the embedded R via RInside
// a c++ function we wish to expose to R
const char* hello( std::string who ){
    std::string result( "hello " ) ;
    result += who ;
    return result.c_str() ;
}
RCPP_MODULE(bling){
    using namespace Rcpp ;
    function( "hello", &hello );
}
int main(int argc, char *argv[]) {
    // create an embedded R instance -- and load Rcpp so that modules work
    RInside R(argc, argv, true);
    // load the bling module
    R['bling"] = LOAD_RCPP_MODULE(bling) ;
    // call it and display the result
    std::string result = R.parseEval("bling$hello('world')") ;
    std::cout << "bling$hello('world') = '" << result << "'"
               << std::endl ;
    exit(0);
}
```
## Other RInside standard examples

A quick overview:

- ex2 loads an Rmetrics library and access data
- $\bullet$  ex3 run regressions in R, uses coefs and names in  $C_{++}$
- ex4 runs a small portfolio optimisation under risk budgets
- ex5 creates an environment and tests for it
- ex6 illustrations direct data access in R
- $\bullet$  ex7 shows as $\left\langle \cdot \right\rangle$  conversions from parseEval()
- ex8 is another simple bi-directional data access example
- $\bullet$  ex9 makes a  $C_{++}$  function accessible to the embedded R
- $\bullet$  ex10 creates and alters lists between R and  $C_{++}$

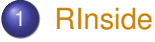

- **[Basics](#page-1-0)**
- o [MPI](#page-8-0)
- [Qt](#page-12-0)
- **[Building with RInside](#page-16-0)**

- **•** [Armadillo](#page-19-0)
- $\bullet$
- <span id="page-8-0"></span> $\bullet$

## Parallel Computing with RInside

R is famously single-threaded.

High-performance Computing with R frequently resorts to fine-grained (**multicore**, **doSMP**) or coarse-grained (**Rmpi**, **pvm**, ...) parallelism. R spawns and controls other jobs.

But somebody's bug may be somebody's else's feature: Jianping Hua suggested to embed R via RInside in MPI applications.

Now we can use the standard and well understood MPI paradigm to launch multiple R instances, each of which is indepedent of the others.

```
RInside RcppArmadillo RcppGSL Simulations End Basics MPI Qt Building
A first example
examples/standard/rinside_sample2.cpp
   #include <mpi.h> // mpi header
   #include <RInside.h> // for the embedded R via RInside
   int main(int argc, char *argv[]) {
     MPI::Init(argc, argv); // mpi initialization
     int myrank = MPI::COMM_WORLD.Get_rank(); // current node rank
     int nodesize = MPI::COMM_WORLD.Get_size(); // total nodes running.
     RInside R(argc, argv); // embedded R instance
     std::stringstream txt;
     txt << "Hello from node " << myrank // node information
         << " of " << nodesize << " nodes!" << std::endl;
     R["txt"] = txt.str(); <br>R.parseEval0("cat(txt)"); // // eval.ignore returns
     R.parseEvalQ("cat(txt)");
     MPI::Finalize(); // mpi finalization
     exit(0);
   }
```
## A first example: Output

examples/standard/rinside\_sample2.cpp

```
edd@max:/tmp$ orterun -n 8 ./rinside_mpi_sample2
Hello from node 5 of 8 nodes!
Hello from node 7 of 8 nodes!
Hello from node 1 of 8 nodes!
Hello from node 0 of 8 nodes!
Hello from node 2 of 8 nodes!
Hello from node 3 of 8 nodes!
Hello from node 4 of 8 nodes!
Hello from node 6 of 8 nodes!
edd@max:/tmp$
```
This uses Open MPI just locally, other hosts can be added via -H node1,node2,node3.

The other example(s) shows how to gather simulation results from MPI nodes.

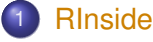

- **[Basics](#page-1-0)**
- [MPI](#page-8-0)
- **•** [Qt](#page-12-0)
- **[Building with RInside](#page-16-0)**

- **•** [Armadillo](#page-19-0)
- $\bullet$
- <span id="page-12-0"></span> $\bullet$

Application example: Qt RInside examples/qt/

> The question is sometimes asked how to embed **RInside** in a larger program.

We just added a new example using **Qt**:

```
#include <QApplication>
#include "qtdensity.h"
int main(int argc, char *argv[])
{
    RInside R(argc, argv); // create an embedded R instance
    QApplication app(argc, argv);
    QtDensity qtdensity(R); // pass R inst. by reference
    return app.exec();
}
```
### Application example: Qt density slider RInside examples/qt/

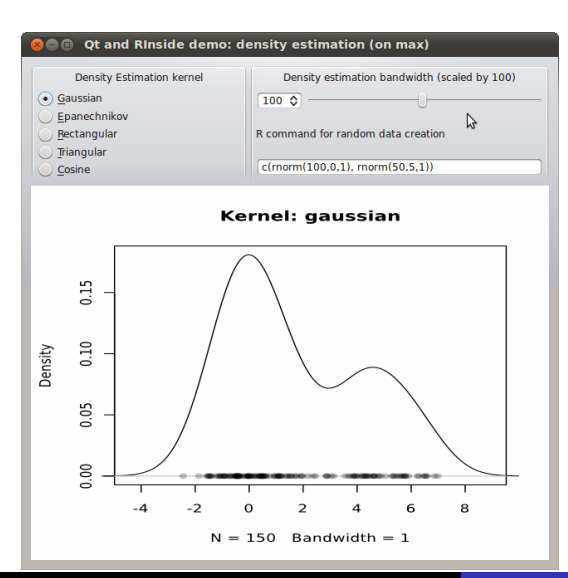

This uses standard **Qt** / GUI paradigms of

- **•** radio buttons
- **o** sliders
- textentry

all of which send values to the R process which provides an SVG image that is plotted.

### Application example: Qt density slider RInside examples/qt/

The actual code is pretty standard **Qt** / GUI programming (and too verbose to be shown here).

The qtdensity.pro file is interesting as it maps the entries in the Makefile (discussed in the next section) to the **Qt** standards.

It may need an update for OS X—we have not tried that yet.

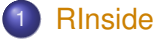

- **[Basics](#page-1-0)**
- [MPI](#page-8-0)
- [Qt](#page-12-0)
- **[Building with RInside](#page-16-0)**

- **•** [Armadillo](#page-19-0)
- [Example: FastLM](#page-23-0)
- <span id="page-16-0"></span>[Example: VAR\(1\) Simulation](#page-28-0)  $\bullet$

## Building with RInside

**RInside** needs headers and libraries from several projects as it

embeds R itself so we need R headers and libraries uses Rcpp so we need Rcpp headers and libraries RInside itself so we also need RInside headers and libraries Building with RInside Use the Makefile in examples/standard

The Makefile is set-up to create an binary for example example file supplied. It uses

R CMD config to query all of  $-$ cppflags,  $-$ ldflags, BLAS LIBS and LAPACK LIBS

Rscript to query Rcpp::: CxxFlags and Rcpp:::LdFlags

Rscript to query RInside:::CxxFlags and RInside:::LdFlags

The qtdensity.pro file does the equivalent for **Qt**.

- **[Basics](#page-1-0)**
- [MPI](#page-8-0)
- $\bullet$
- $\bullet$

## 2 [RcppArmadillo](#page-19-0)

- **•** [Armadillo](#page-19-0)
- $\bullet$
- <span id="page-19-0"></span>[Example: VAR\(1\) Simulation](#page-28-0)

Armadillo From arma.sf.net and slightly edited

> *Armadillo is a C++ linear algebra library aiming towards a good balance between speed and ease of use. Integer, floating point and complex numbers are supported, as well as a subset of trigonometric and statistics functions. Various matrix decompositions are provided.*

*A delayed evaluation approach is employed (during compile time) to combine several operations into one and reduce (or eliminate) the need for temporaries. This is accomplished through recursive templates and template meta-programming.*

*This library is useful if C++ has been decided as the language of choice (due to speed and/or integration capabilities).*

## Armadillo highlights

- Provide integer, floating point and complex vectors, matrices and fields (3d) with all the common operations.
- Very good documentation and examples at website <http://arma.sf.net>. and a recent [technical report](http://elec.uq.edu.au/~conrad/code.html) [\(Sanderson, 2010\).](http://elec.uq.edu.au/~conrad/code.html)
- Modern code, building upon and extending from earlier matrix libraries.
- Responsive and active maintainer, frequent updates.

## RcppArmadillo highlights

- Template-only builds—no linking, and available everywhere R and a compiler work (but **Rcpp** is needed to)!
- **Easy to use, just add** LinkingTo: ReppArmadillo, Rcpp to DESCRIPTION (*i.e.*, no added cost beyond **Rcpp**)
- **•** Really easy from R via **Rcpp**
- Frequently updated, easy to use

- **[Basics](#page-1-0)**
- [MPI](#page-8-0)
- $\bullet$
- $\bullet$

## 2 [RcppArmadillo](#page-19-0)

- **•** [Armadillo](#page-19-0)
- [Example: FastLM](#page-23-0)
- <span id="page-23-0"></span>[Example: VAR\(1\) Simulation](#page-28-0)

#### Complete file for fastLM RcppArmadillo src/fastLm.cpp

}

```
#include <RcppArmadillo.h>
extern "C" SEXP fastLm(SEXP ys, SEXP Xs) {
  try {
    arma::colvec y = Rcpp::as<arma::colvec>(ys); // direct to arma
    arma::mat X = Rep::as\langle arma::mat\rangle(Xs);int df = X.n rows - X.n cols;
    \text{arma::color} \text{coolve} \text{coef} = \text{arma::solve}(X, y); // fit model y ∼ X<br>arma::\text{colvec} \text{res} = y - x * \text{coeff}: // residuals
    arma::colvec res = y - X*coef;
    double s2 = std::inner_product(res.begin(), res.end(),
                          res.begin(), 0.0)/df; // std.errors of coefs
    arma::colvec std err = arma::sqrt(s2 *arma::diagvec(arma::pinv(arma::trans(X)*X)));
    return Rcpp::List::create(Rcpp::Named("coefsficients")=coef,
                                 Rcpp::Named("stderr") = std_err,
                                 Rcpp::Named('df") = df);} catch( std::exception &ex ) {
       forward_exception_to_r( ex );
  } catch(...) {
       ::Rf error( "c++ exception (unknown reason)" );
  }
  return R_NilValue; // -Wall
```
#### Core part of fastLM RcppArmadillo src/fastLm.cpp

```
arma::colvec y = Rcpp::as<arma::colvec>(ys); // to arma
arma::mat X = Rcpp::as\langle arma::mat\rangle(Xs);int df = X.n rows - X.n cols;
arma::colvec coef = arma::solve(X, y); // fit y \sim Xarma::colvec res = y - X*coef; // residuals
double s2 = std::inner-product(res.begin(), res.end(),res.begin(), 0.0)/df; // std.err coefs
arma::colvec std_err = arma::sqrt(s2 *
         arma::diagvec(arma::pinv(arma::trans(X)*X)));
return Rcpp::List::create(Rcpp::Named("df") = df,
              Rcpp::Named("stderr") = std_err,
              Rcpp::Named("coefficients") = coef);
```
#### Easy transfer from (and to) R RcppArmadillo src/fastLm.cpp

**arma::colvec y = Rcpp::as**<**arma::colvec**>**(ys);** *// to arma*  $\texttt{arma::mat X} = \texttt{Rcpp::as} \langle \texttt{arma::mat} \rangle \langle \texttt{Xs} \rangle$ ;

int  $df = X.n$  rows  $- X.n$  cols;

arma::colvec coef = arma::solve(X, y); // fit  $y \sim X$ 

arma::colvec res = y - X\*coef; *// residuals*

```
double s2 = std::inner-product(res.begin(), res.end(),res.begin(), 0.0)/df; // std.err coefs
```

```
arma::colvec std_err = arma::sqrt(s2 *
         arma::diagvec(arma::pinv(arma::trans(X)*X)));
```

```
return Rcpp::List::create(Rcpp::Named("df") = df,
             Rcpp::Named("stderr") = std_err,
             Rcpp::Named("coefficients") = coef);
```
## Easy linear algebra via Armadillo

```
arma::colvec y = Rcpp::as<arma::colvec>(ys); // to arma
arma::mat X = Rcpp::as\langle arma::mat\rangle(Xs);
```
int  $df = X.n$  rows  $- X.n$  cols;

arma::colvec coef =  $arma::solve(X, y)$ ; // fit  $y \sim X$ 

arma::colvec res = y - X\*coef; *// residuals*

double s2 = std::inner\_product(res.begin(), res.end(), res.begin(), 0.0)/df; *// std.err coefs*

**arma::colvec std\_err = arma::sqrt(s2 \* arma::diagvec(arma::pinv(arma::trans(X)\*X)));**

```
return Rcpp::List::create(Rcpp::Named("df") = df,
             Rcpp::Named("stderr") = std_err,
             Rcpp::Named("coefficients") = coef);
```
- **[Basics](#page-1-0)**
- [MPI](#page-8-0)
- $\bullet$  Ot
- $\bullet$

## 2 [RcppArmadillo](#page-19-0)

- **•** [Armadillo](#page-19-0)
- [Example: FastLM](#page-23-0)
- <span id="page-28-0"></span>[Example: VAR\(1\) Simulation](#page-28-0)

#### Example: VAR(1) Simulation examples/part4/varSimulation.r

### Lance Bachmeier started this example for his graduate students: Simulate a VAR(1) model row by row:

```
R> ## parameter and error terms used throughout
R > a < - matrix(c(0.5,0.1,0.1,0.5), nrow=2)
R > e < - matrix(rnorm(10000), ncol=2)
R> ## Let's start with the R version
R> rSim <- function(coeff, errors) {
+ simdata <- matrix(0, nrow(errors), ncol(errors))
+ for (row in 2:nrow(errors)) {
+ simdata[row,] = coeff %*% simdata[(row-1),] + errors[row,]
++ return(simdata)
+ }
R> rData <- rSim(a, e) # generated by R
```
### Example: VAR(1) Simulation – Compiled R examples/part4/varSimulation.r

#### With R 2.13.0, we can also compile the R function:

- R> *## Now let's load the R compiler (requires R 2.13 or later)*
- R> suppressMessages(require(compiler))
- R> compRsim <- cmpfun(rSim)
- R> compRData <- compRsim(a,e) *# gen. by R 'compiled'*
	-
- R> stopifnot(all.equal(rData, compRData)) *# checking results*

Dirk Eddelbuettel and Romain Francois Repp Masterclass on 28 April 2011 — Part IV: Applications

#### Example: VAR(1) Simulation – RcppArmadillo examples/part4/varSimulation.r

```
R> ## Now load 'inline' to compile C++ code on the fly
R> suppressMessages(require(inline))
R > \text{code} < -+ arma::mat coeff = Rcpp::as<arma::mat>(a);
+ arma::mat errors = Rcpp::as<arma::mat>(e);
+ int m = errors.n_rows; int n = errors.n_cols;
+ arma::mat simdata(m,n);
+ simdata.row(0) = arma::zeros\langlearma::mat>(1,n);+ for (int row=1; row<m; row++) {
+ simdata.row(row) = simdata.row(row-1) *
                        + trans(coeff)+errors.row(row);
++ return Rcpp::wrap(simdata);
+R> ## create the compiled function
R rcppSim \leq cxxfunction (signature (a="numeric", e="numeric"),
+ code,plugin="RcppArmadillo")
R> rcppData <- rcppSim(a,e) # generated by C++ code
R> stopifnot(all.equal(rData, rcppData)) # checking results
```
#### Example: VAR(1) Simulation – RcppArmadillo examples/part4/varSimulation.r

```
R> ## now load the rbenchmark package and compare all three
R> suppressMessages(library(rbenchmark))
R> res <- benchmark(rcppSim(a,e),
+ rSim(a,e),
                 compRsim(a,e),
                 columns=c("test", "replications",
                          "elapsed", "relative"),
                 order="relative")
R> print(res)
           test replications elapsed relative
1 rcppSim(a, e) 100 0.038 1.0000
3 compRsim(a, e) 100 2.011 52.9211
2 rSim(a, e) 100 4.148 109.1579
R>
```
#### Example: VAR(1) Simulation – RcppArmadillo examples/part4/varSimulation.r

```
R> ## now load the rbenchmark package and compare all three
R> suppressMessages(library(rbenchmark))
R> res \lt- benchmark(rcppSim(a,e),
+ rSim(a,e),
+ compRsim(a,e),
+ columns=c("test", "replications",
                        "elapsed", "relative"),
                + order="relative")
R> print(res)
          test replications elapsed relative
1 rcppSim(a, e) 100 0.038 1.0000
3 compRsim(a, e) 100 2.011 52.9211
2 rSim(a, e) 100 4.148 109.1579
R>
```
This is now in SVN for **RcppArmadillo** and will be in the next version.

3 [RcppGSL](#page-34-0) **o** [Overview](#page-34-0) [Example](#page-36-0)

- <span id="page-34-0"></span>
	- [Intro](#page-40-0)
	- $\bullet$
	- **[RcppArmadillo](#page-47-0)**
	- $\bullet$
	- $\bullet$

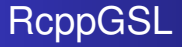

**RcppGSL** is *almost* as user-friendly as **RcppArmadillo**

But given that the **GSL** is a C library, we need to

- do memory management and free objects
- arrange for the GSL linker to be found

**RcppGSL** may still be a convenient tool for programmers more familiar with C than C++ wanting to deploy GSL algorithms.

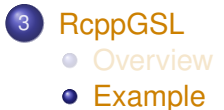

- <span id="page-36-0"></span>
	- [Intro](#page-40-0)
	- $\bullet$
	- **[RcppArmadillo](#page-47-0)**
	- $\bullet$
	- $\bullet$

[RInside](#page-1-0) [RcppArmadillo](#page-19-0) [RcppGSL](#page-34-0) [Simulations](#page-40-0) [End](#page-57-0) [Overview](#page-34-0) [Example](#page-36-0)

}

#### Vector norm example—*c.f.* GSL manual examples/part4/gslNorm.cpp

```
#include <RcppGSL.h>
#include <gsl/gsl_matrix.h>
#include <gsl/gsl_blas.h>
extern "C" SEXP colNorm(SEXP sM) {
 try {
   RcppGSL::matrix<double> M = sM; // SEXP to gsl data structure
    int k = M.ncol();
   Rcpp::NumericVector n(k); // to store results
   for (int j = 0; j < k; j++) {
      RcppGSL::vector_view<double> colview =
                         gsl_matrix_column (M, i);
      n[j] = qsl\_blas\_dnrm2 (colview);
    }
   M.free();
   return n; // return vector
  } catch( std::exception &ex ) {
    forward_exception_to_r( ex );
  } catch(...) {
    ::Rf_error( "c++ exception (unknown reason)" );
  }
  return R_NilValue; // -Wall
```
Dirk Eddelbuettel and Romain Francois Repp Masterclass on 28 April 2011 — Part IV: Applications

#### Core part of example examples/part4/gslNorm.cpp

```
RcppGSL::matrix<double> M = sM; // SEXP to GSL data
int k = M \cdot n \cdot \text{col}():
Rcpp::NumericVector n(k); // to store results
for (int j = 0; j < k; j++) {
 RcppGSL::vector_view<double> colview =
                         gsl_matrix_column (M, j);
 n[i] = qsl_blas_dnrm2(colvew);}
M.free();
return n; // return vector
```
#### Core part of example Using standard GSL functions: examples/part4/gslNorm.cpp

```
RcppGSL::matrix<double> M = sM; // SEXP to GSL data
int k = M \cdot n \cdot \text{col}():
Rcpp::NumericVector n(k); // to store results
for (int j = 0; j < k; j++) {
 RcppGSL::vector_view<double> colview =
                         gsl_matrix_column (M, j);
 n[j] = gsl_blas_dnrm2(colview);
}
M.free();
return n; // return vector
```
**[Overview](#page-34-0)** [Example](#page-36-0)

4 [Simulations](#page-40-0)

- **•** [Intro](#page-40-0)
- o [R](#page-44-0)
- **[RcppArmadillo](#page-47-0)**
- $\bullet$
- <span id="page-40-0"></span> $\bullet$

## Accelerating Monte Carlo

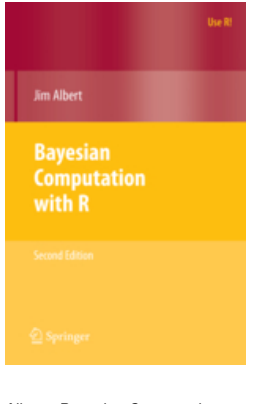

Albert. *Bayesian Computation with R*, 2nd ed. Springer, 2009 Albert introduces simulations with a simple example in the first chapter.

We will study this example and translate it to R using RcppArmadillo (and Rcpp).

The idea is to, for a given level  $\alpha$ , and sizes *n* and *m*, draw a number *N* of samples at these sizes, compoute a *t*-statistic and record if the test statistic exceeds the theoretical critical value given the parameters.

This allows us to study the impact of varying  $\alpha$ , N or  $M$  — as well as varying parameters or even families of the random vectors.

## Restating the problem

• With two samples  $x_1, \ldots, x_m$  and  $y_1, \ldots, y_n$  we can test

$$
H_0: \mu_X = \mu_Y
$$

• With sample means  $\bar{X}$  and  $\bar{Y}$ , and  $s_x$  and  $\bar{y}$  as respective standard deviations, the standard test is

$$
T = \frac{\bar{X} - \bar{Y}}{s_P\sqrt{1/m + 1/n}}
$$

whew  $s_p$  is the pooled standard deviation

$$
s_p = \sqrt{\frac{(m-1)s_x^2 + (n-1)s_y^2}{m+n-2}}
$$

## Restating the problem

Under *H*0, we have *T* ∼ *t*(*m* + *n* − 2) provided that

- $x_i$  and  $x + i$  are NID
- the standard deviations of populations *x* and *y* are equal.
- **•** For a given level  $\alpha$ , we can reject H if

$$
|T|\geq t_{n+m-2,\alpha/2}
$$

- But happens when we have
	- unequal population variances, or
	- non-normal distributions?
- Simulations can tell us.

# **[Overview](#page-34-0)** [Example](#page-36-0)

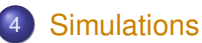

- [Intro](#page-40-0)
- o [R](#page-44-0)
- **[RcppArmadillo](#page-47-0)**
- $\bullet$
- <span id="page-44-0"></span> $\bullet$

Basic R version Core function: examples/part4/montecarlo.r

```
## Section 1.3.3
## simulation algorithm for normal populations
sim1 3 3 R <- function() {
    alpha <- .1; m <- 10; n <- 10 # sets alpha, m, n
    N <- 10000 # sets nb of sims
    n.reject <- 0 # number of rejections
    crit \langle - qt(1-alpha/2, n+m-2)
    for (i in 1:N) {
         x < - rnorm (m, mean=0, sd=1) # simulates xs from population 1
         y < -r rnorm(n, mean=0, sd=1) # simulates ys from population 2
         t.stat <- tstatistic(x,y) # computes the t statistic
         if (abs(t.stat)>crit)
             n.reject=n.reject+1 # reject if |t| exceeds critical pt
    }
    true.sig.level <- n.reject/N # est. is proportion of rejections
}
```
### Basic R version Helper function for *t*-statistic: examples/part4/montecarlo.r

```
## helper function
tstatistic \langle - function (x, y) {
     m < - length (x)n < - length (y)sp \le - \sqrt{((m-1)*sd(x)^2 + (n-1)*sd(y)^2)} / (m+n-2)t.stat \langle - \pmod{x} - \text{mean}(y) \rangle / (\text{sp} * \text{sqrt}(1/\text{m} + 1/\text{n}))return(t.stat)
}
```
**[Overview](#page-34-0)** [Example](#page-36-0)

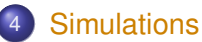

- [Intro](#page-40-0)
- o [R](#page-44-0)
- **[RcppArmadillo](#page-47-0)**
- $\bullet$
- <span id="page-47-0"></span> $\bullet$

# RcppArmadillo version

Main function: examples/part4/montecarlo.r

```
sim1_3_3_arma <- cxxfunction(, plugin="RcppArmadillo",
                              inc=tstat_arma, body='
  RNGScope scope; // properly deal with RNGs
  double alpha = 0.1;
  int m = 10, n = 10; // sets alpha, m, n
  int N = 10000; // sets the number of sims
  double n reject = 0: // counter of num. of rejects
  double crit = ::Rf qt(1.0-alpha/2.0, n+m-2.0,true,false);
  for (int i=0; i < N; i++) {
    NumericVector x = rnorm(m, 0, 1); // sim xs from pop 1
   NumericVector y = rnorm(n, 0, 1); // sim ys from pop 2
    double t_stat = tstatistic(Rcpp::as\langle \text{arma::vec>}(x) \rangle,
                                Rcpp::as<arma::vec>(y));
    if (fabs(t stat) > crit)
      n reject++; \frac{1}{2} reject if |t| exceeds critical pt
  }
  double true_siq_level = 1.0*n\_reject / N; // est. prop rejects
 return(wrap(true_sig_level));
\prime)
```
## RcppArmadillo version

Helper function for *t*-statistic: : examples/part4/montecarlo.r

```
tstat arma \lt - '
  double tstatistic(const arma::vec &x, const arma::vec &y) {
    int m = x.n_elem;
    int n = v.n elem;
    double sp = sqrt( (m-1.0) *pow(stddev(x),2) +(n-1)*pow(stddev(v),2) ) / (m+n-2.0) );
    double t_stat = (\text{mean}(x) - \text{mean}(y)) / (\text{sp} * \text{sqrt}(1.0/\text{m}+1.0/\text{n}));return(t_stat);
  }
'
```
### Rcpp version—using SVN version with mean, sd, ... Main function: examples/part4/montecarlo.r

```
sim1_3_3_rcpp <- cxxfunction(, plugin="Rcpp",
                             inc=tstat_rcpp, body='
  RNGScope scope; // properly deal with RNG settings
  double alpha = 0.1;
  int m = 10, n = 10; // sets alpha, m, n
  int N = 10000: // sets the number of simulations
  double n reject = 0: // counter of num. of rejections
  double crit = ::Rf qt(1.0-alpha/2.0, n+m-2.0, true, false);
  for (int i=0; i < N; i++) {
   NumericVector x = rnorm(m, 0, 1); // sim xs from pop 1
   NumericVector y = rnorm(n, 0, 1); // sim ys from pop 2
   double t stat = tstatistic(x, y);
   if (fabs(t_{stat}) > crit)n reject++; // reject if |t| exceeds critical pt
  }
  double true sig level = 1.0*n reject / N; // est. prop rejects
 return(wrap(true_sig_level));
\prime)
```
# **[Overview](#page-34-0)** [Example](#page-36-0)

## 4 [Simulations](#page-40-0)

- [Intro](#page-40-0)
- o [R](#page-44-0)
- **[RcppArmadillo](#page-47-0)**
- [Rcpp](#page-51-0)
- <span id="page-51-0"></span>**•** [Performance](#page-53-0)

Rcpp version—using SVN version with mean, sd, ... Helper function: examples/part4/montecarlo.r

```
tstat rcpp \lt - '
 double tstatistic(const NumericVector &x,
                       const NumericVector &y) {
   int m = x.size():
   int n = v.size():
   double sp = sqrt( ( (m-1.0) *pow(sd(x), 2) +(n-1)*pow(sd(v),2) ) / (m+n-2.0) );
   double t_stat = (\text{mean}(x) - \text{mean}(y)) / (\text{sp} * \text{sqrt}(1.0/\text{m}+1.0/\text{n}));return(t_stat);
 }
'
```
# **[Overview](#page-34-0)** [Example](#page-36-0)

## 4 [Simulations](#page-40-0)

- [Intro](#page-40-0)
- $\bullet$
- **[RcppArmadillo](#page-47-0)**
- $\bullet$
- <span id="page-53-0"></span>**•** [Performance](#page-53-0)

## Benchmark results

examples/part4/montecarlo.r

```
R> library(rbenchmark)
R > res \langle - benchmark(sim1_3_3_R(),
+ sim1_3_3_Rcomp(),
+ sim1_3_3_arma(),
+ sim1_3_3_rcpp(),
               columns=c("test", "replications",
                       "elapsed", "relative",
                        "user.self"),
               + order="relative")
R> res
           test replications elapsed relative user.self
3 sim1_3_3_arma() 100 2.118 1.00000 2.12
4 sim1_3_3_rcpp() 100 2.192 1.03494 2.19
1 sim1_3_3_R() 100 153.772 72.60246 153.70
2 sim1 3 3 Rcomp() 100 154.251 72.82861 154.19
R>
```
## Benchmark results

```
R> res
           test replications elapsed relative user.self
3 sim1_3_3_arma() 100 2.118 1.00000 2.12
4 sim1_3_3_rcpp() 100 2.192 1.03494 2.19
1 sim1_3_3_R() 100 153.772 72.60246 153.70
2 sim1_3_3_Rcomp() 100 154.251 72.82861 154.19
R>
```
In this example, the R compiler does not help at all. The difference between **RcppArmadillo** and **Rcpp** is neglible.

Suggestions (by Albert): replace *n*, *m*, standard deviations of Normal RNG, replace Nornal RNG, ... which, thanks to **Rcpp** and 'Rcpp sugar' is a snap.

#### Simulation results examples/part4/montecarlo.r

Albert reports this table:

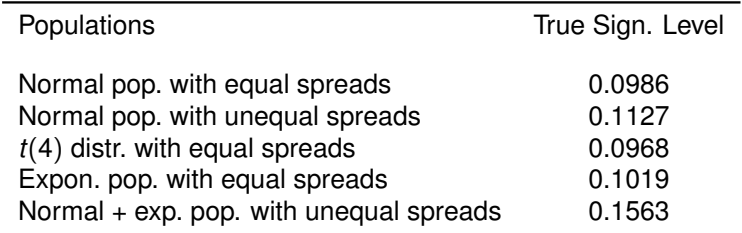

Table: True significance level of *t*-test computed by simulation; standard error of each estimate is approximately 0.003.

Given that our simulations are  $\approx$  70-times faster, we can reduce the standard error to  $\sqrt{0.1 \times 0.9/1,000,000} = 0.0003.$ 

## That's it, folks!

## <span id="page-57-0"></span>*Want to learn more ?*

- Check the vignettes
- Ask questions on the Rcpp-devel mailing list
- Inquire about commercial support

Romain François **romain@r-enthusiasts.com** Dirk Eddelbuettel **edd@debian.org**